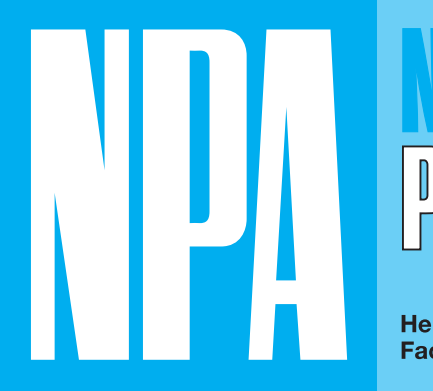

ISSN 0028-3681 April 2018

67. JAHRGANG

Herausgegeben unter Mitwirkung leitender<br>Fachkräfte der Polizei und Justiz

## **INHALT:**

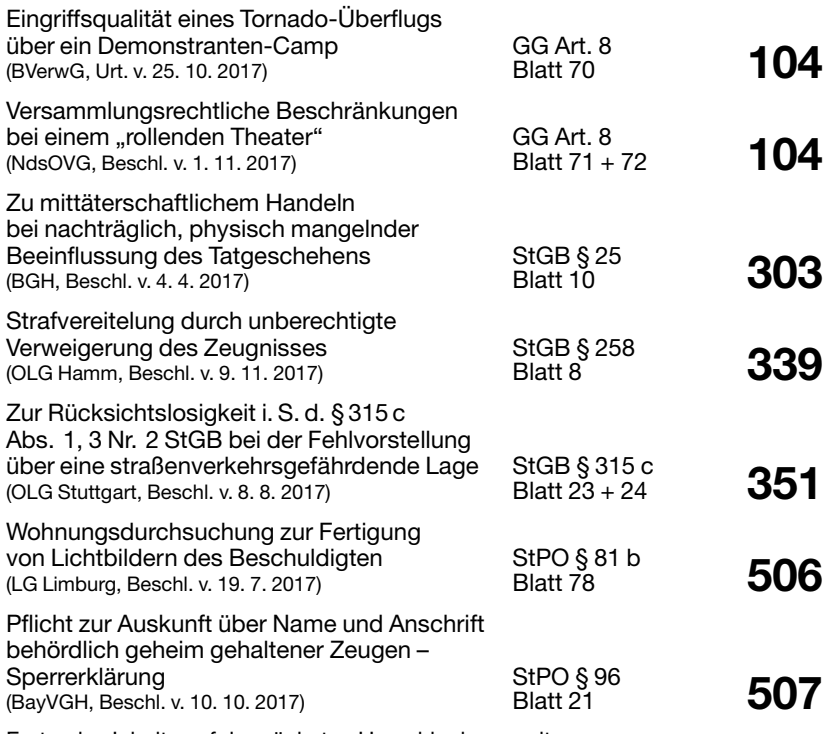

Forts. des Inhalts auf der nächsten Umschlaginnenseite

**BOORBERG** 

 $\circledast$ 

RICHARD BOORBERG VERLAG Stuttgart München Hannover Berlin Weimar Dresden Forts, Inhalt

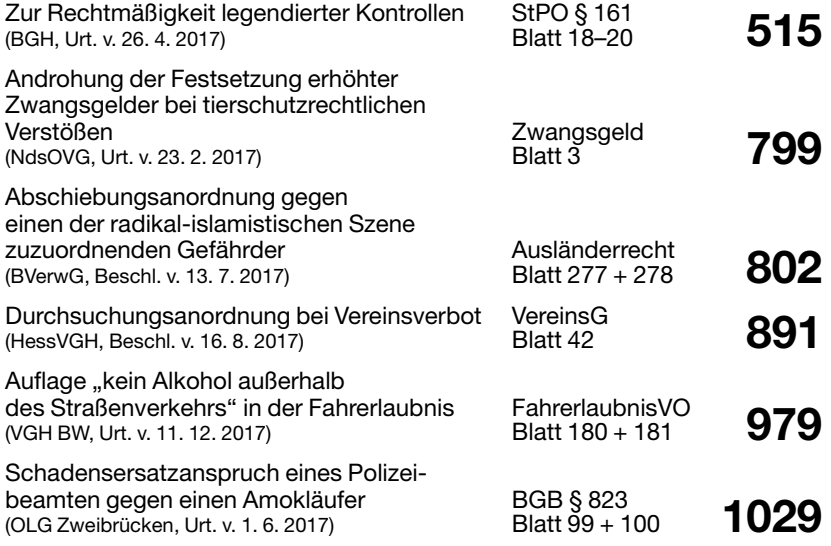

ISSN 0028-3681

Verlagsanschrift: Richard Boorberg Verlag GmbH & Co KG, Scharrstraße 2, 70563 Stuttgart, Telefon (07 11) 73 85-0.

Schriftleitung: Michael Mächtel, Oberstaatsanwalt, Vörstetten bei Freiburg.

Alle Rechte, insbesondere des Nachdrucks und sonstiger Vervielfältigungen, vorbehalten.

Anzeigenpreisliste Nr. 6 vom 1. 1. 2009 ist zurzeit gültig.

Satz: Fotosatz Christiane Mann, Beyharting.

 $\operatorname{D} r$ u c $\operatorname{k}$ : Salzland Druck GmbH & Co. KG, Staßfurt.

Bezugsbedingungen: Monatlich erscheint ein Heft im Umfang von ca. 40 Seiten. Der Versand erfolgt auf Rechnung und Gefahr des Empfängers. Der Bezugspreis beträgt jährlich € 156,60 inkl. Versandkosten. – Bestellungen nehmen der Verlag sowie alle Buchhandlungen entgegen. – Abbestellungen können frühestens zum Jahresende gültig werden, wenn sie sechs Wochen vorher dem Verlag vorliegen.